# **DCG UE09 – INTRODUCTION A LA COMPTABILITE**

## **NOTIONS FONDAMENTALES**

## **1- Compte de résultat**

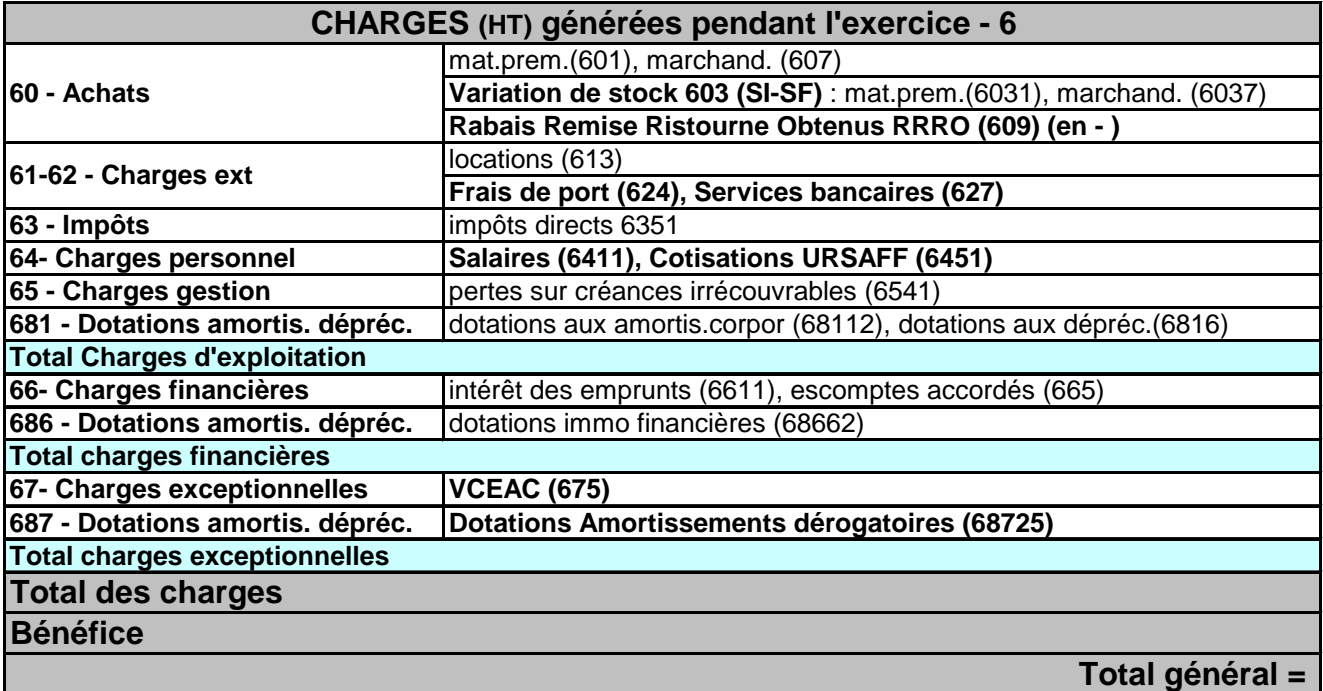

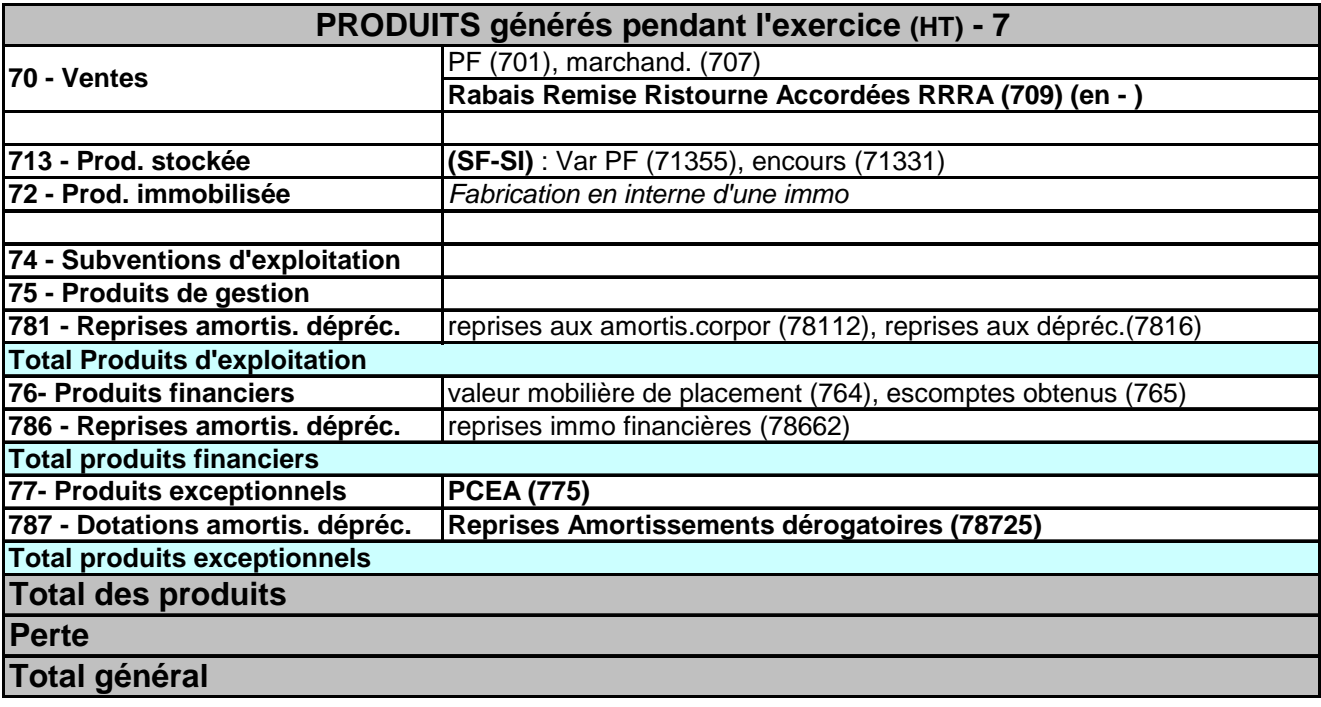

A la fin d'un exercice, les comptes de charges et de produits sont soldés pour être remplacés par un compte unique : le **compte résultat : « 12 ».** 

#### **Charges / Actif : Augmentation en Débit Produits / Passifs : Augmentation en crédit**

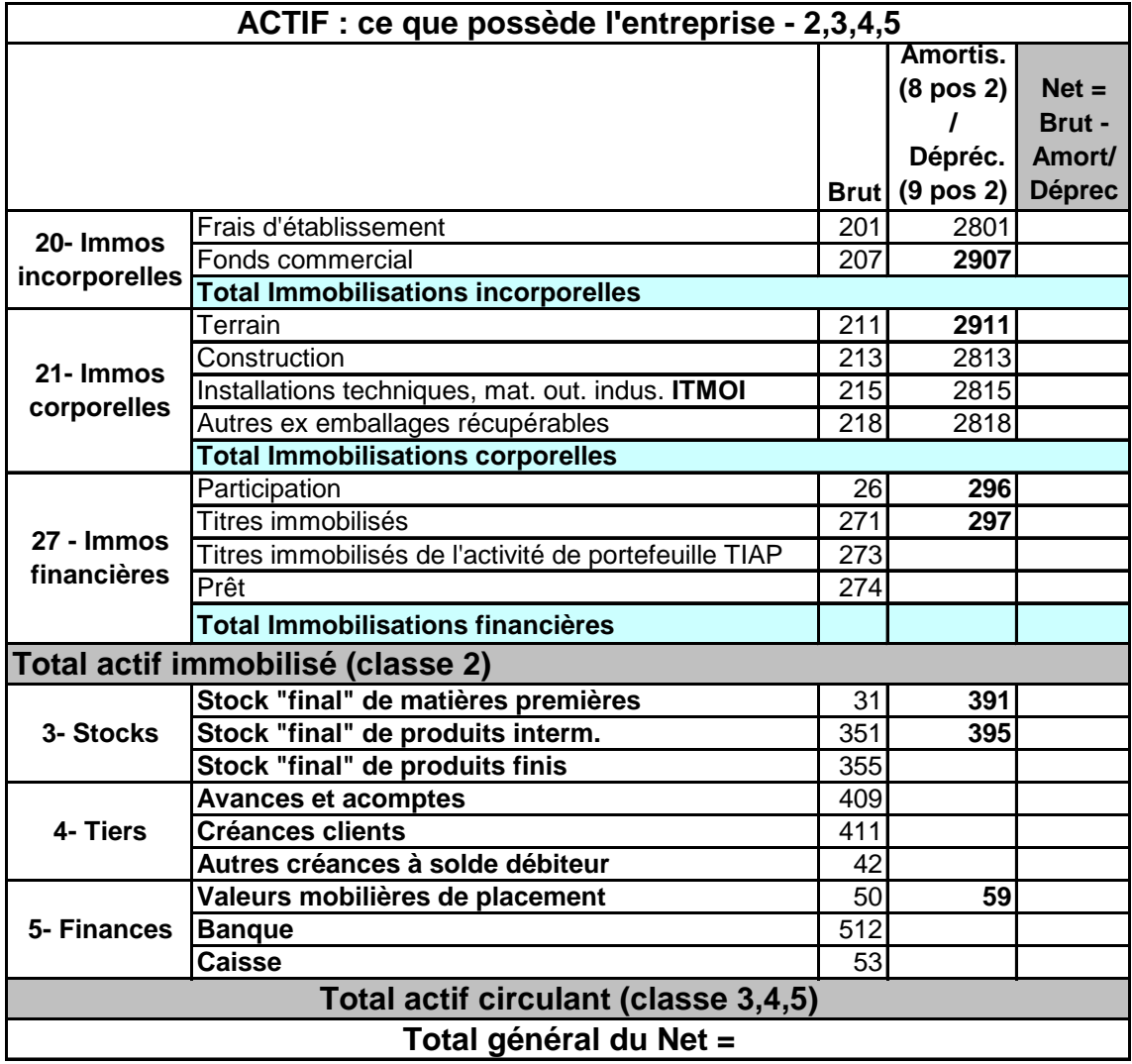

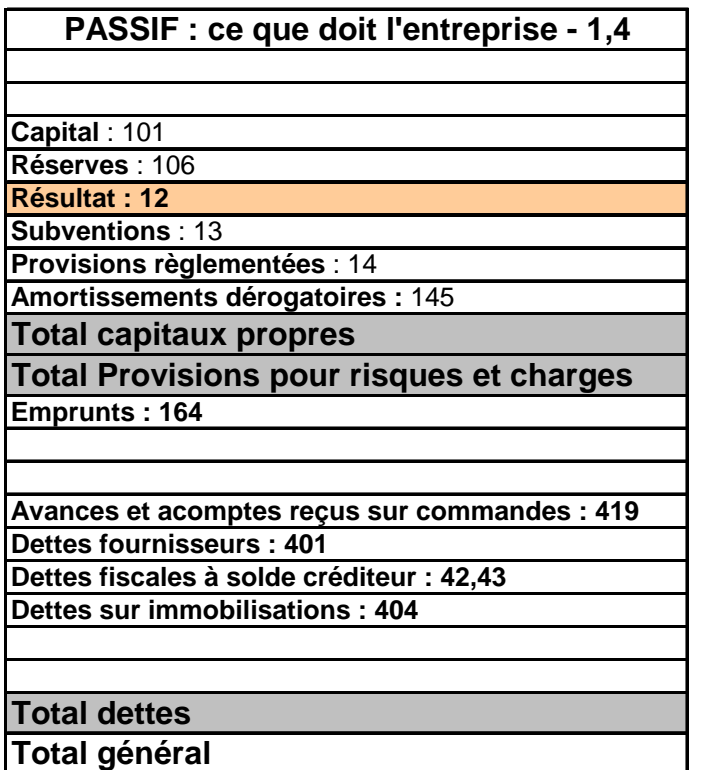

#### **INVENTAIRE DES STOCKS**

1- On supprime (on crédite) le stock initial enregistré depuis le début de l'exercice : 31 mat prem / 33 encours / 35 produits finis 2- Pour que l'écriture soit équilibrée : on débite de la même valeur le compte de variation de stock correspondant : 6031 – 7133 – 7135 (attention  $6 \ll 7$ ) 3- On enregistre les nouvelles valeurs de stock : on débite le stock final 31 / 33 / 35 4- Pour que l'écriture soit équilibrée : on crédite de la même valeur le compte de variation de stock correspondant : 6031 – 7133 – 7135 (attention  $6 \ll 7$ ) **Dans le compte de résultat : Compte 6 : SI-SF / Compte 7 : SF-SI**  Comptes 6 en solde débiteur : signe + Comptes 6 en solde créditeur : signe - Comptes 7 en solde débiteur : signe - Comptes 7 en solde créditeur : signe +

## **3- Grand livre : compte en T**

Pour chaque compte on fait apparaître 3 notions :

- le **report à nouveau** débiteur / créditeur
- tous les **mouvements** de la période débit / crédit
- le **solde** créditeur / débiteur (inversé) de telle sorte qu'on ait égalité du total général
- ce solde deviendra le report à nouveau.

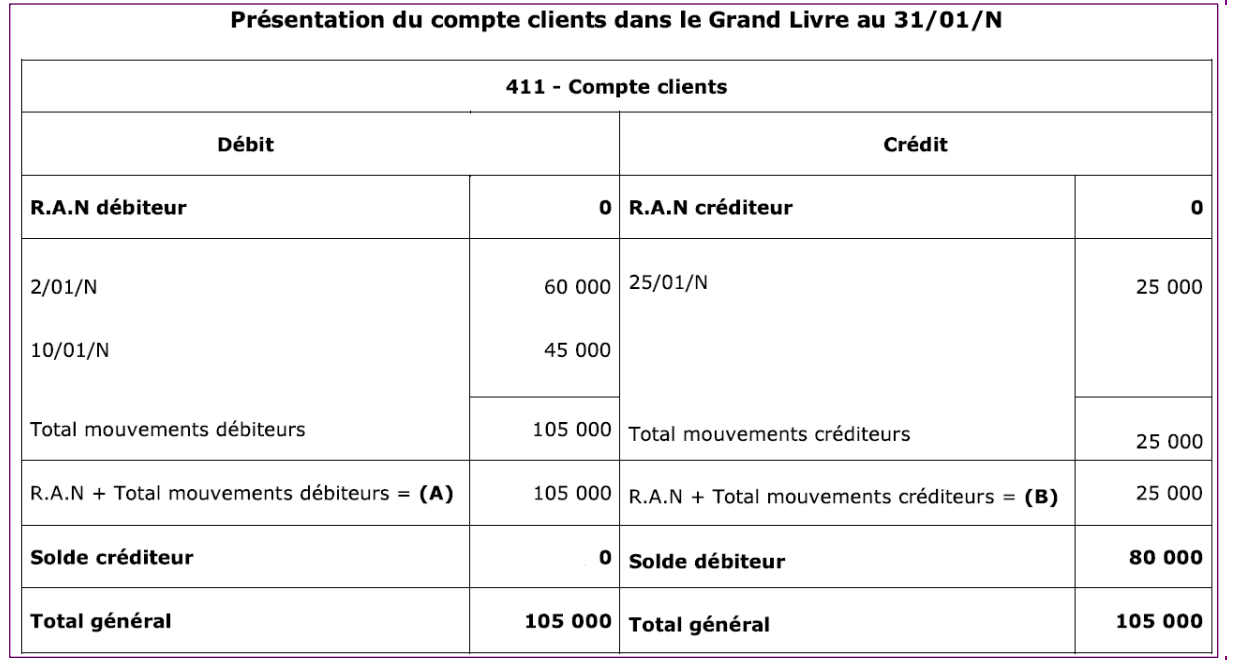

# **4- Balance**

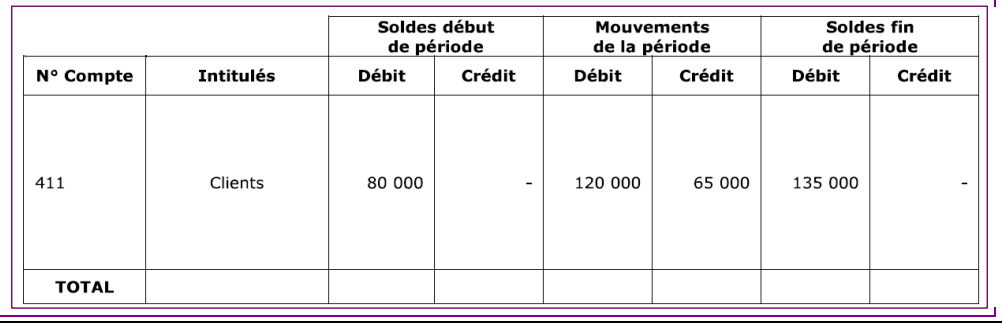

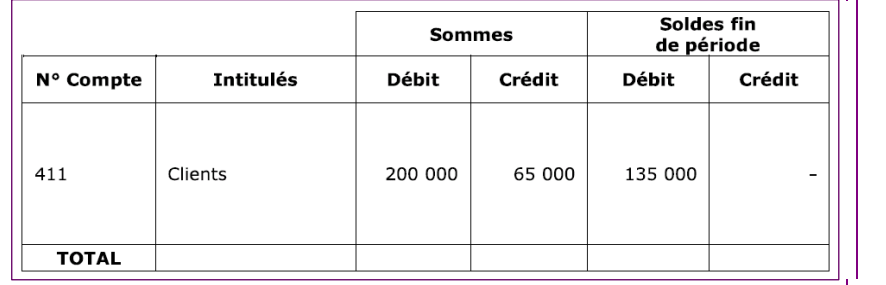

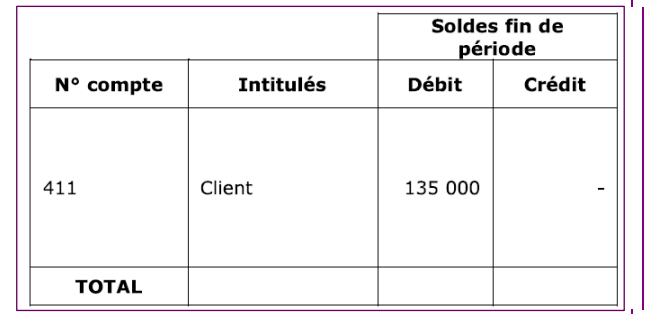

- **Comptes de charges 6** :
- solde débiteur : s'inscrit en +
- solde créditeur : s'inscrit en –
- **Comptes de charges 7** :
- solde débiteur : s'inscrit en -
- solde créditeur : s'inscrit en +
- **Comptes de charges 1 à 5** :
- solde débiteur : à l'actif
- solde créditeur : au passif

Ex : un solde créditeur de banque est un découvert

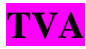

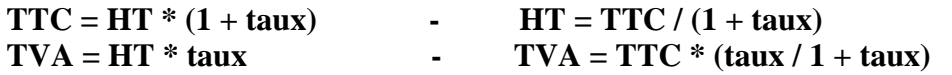

#### **Taux normal 19.6%**

**Taux réduit 7% :** restauration, produits agric. non transformés, transport, hébergement, médic. non remb. **Taux réduit 5.5% :** produits alimentaires, cantines, boissons non alcoolisées, abonnements énergie, livres **Taux part. 2.1%** : médicaments remboursables, presse

TVA « en dedans » : on part du montant TTC TVA « en dehors » : on part du montant HT

#### **\* Date de l'enregistrement :**

Pour les biens et prestations de service **avec option sur débit** : **à la livraison = facturation**  Nota : à la clôture comptable, si somme conséquente : la  $\langle$  livraison / facturation est importante Pour les prestations de service sans option sur débit : au règlement du client

- si le client ne règle pas « tout de suite » : **TVA d'attente 4458**
- si le client règle « tout de suite » : **TVA collectée**

Nota : l'option sur débit est la plus souvent choisie : ex le mécanicien qui facture pièces et MO

#### **\* Enregistrement classique :**

Les montants des comptes 2,6 et 7 sont tenus en HT La banque, les créances et les dettes fournisseurs sont en TTC

## **Je vends : TVA collectée 44571**

## **J'achète : TVA déductible : 44562 (immos) ou 44566 (biens et services)**

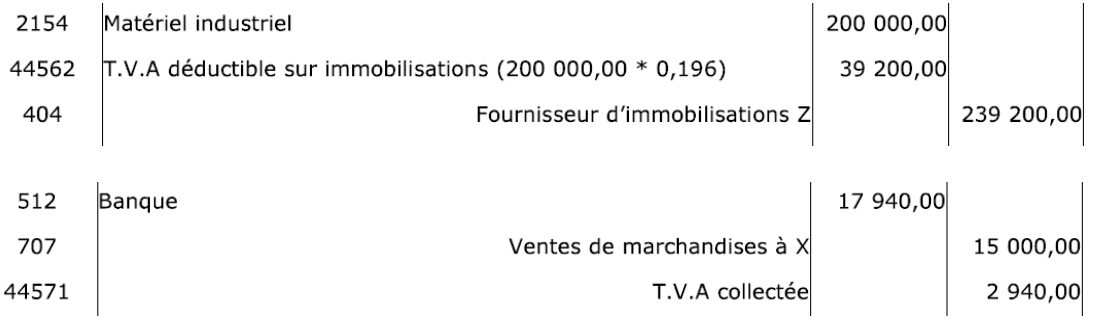

#### **\* TVA non déductible : le montant de l'achat en 2 ou 6 est TTC**

- véhicule de tourisme par un particulier ou une entreprise et tout ce qui s'y rattache : entretien, location
- **carburant super** et gazole pour véhicule de tourisme (déductible à 80% uniquement)
- **cadeaux à la clientèle** si prix unitaire **TTC pour un même client > 60 €**
- **transports par route, fer, air eau**
- **hébergement (hôtel) au profit des dirigeants et salariés** (<> hôtel pour un fournisseur)

#### **\* TVA sur avances/acomptes (comptes 4091 et 4191)**

\* Avances/acomptes sur les biens : pas de TVA

\* Avances/acomptes sur les services soumis à TVA quelle que soit l'option : **TVA d'attente 4458** 

#### **\* TVA à décaisser**

La TVA à décaisser due pour le mois M est calculée à fin M et payée au 15 M+1 Chaque montant de TVA à décaisser doit être justifié d'un imprimé fiscal CA3

#### **44567 : Crédit de TVA 44551 : TVA à décaisser**

4

### **TVA à décaisser : TVA collectée – TVA déductible – Crédit de TVA**

**\* 1ère situation : pas de TVA à décaisser mais un crédit de TVA** 

[TVA collectée + Crédit TVA] D / TVA déductible BS-Immo C

- **\* 2ème situation : calcul de la TVA à décaisser (avec éventuellement le crédit du mois d'avant)** 
	- TVA collectée D / [TVA déductible BS-Immo + Crédit TVA + TVA à décaisser] C
- **\* 3ème situation : paiement de la TVA à décaisser** 
	- TVA à décaisser D / 512 C

## **\* Arrondis de la TVA**

La TVA à payer est toujours un nombre rond. La différence est enregistrée au compte :

\* 758 : produits divers de gestion courante

\* 658 : charges diverses de gestion courante

## **\* Les différents régimes de TVA**

- \* Régime des **micro-entreprises** non assujetties à la TVA (CA total < 83 000 euros)
- \* Régime réel **simplifié** : assujettie à la TVA ; déclaration annuelle sur formulaire CA12
- \* Régime réel **normal** : assujettie à la TVA ; déclaration mensuelle sur formulaire CA3

## **\* Exportations : pas de TVA**

Les montants sont HT

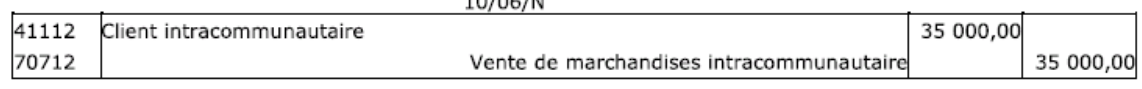

## **\* TVA intracommunautaire**

### On rajoute un **« 2 » à la fin des comptes concernés**

Date d'enregistrement :

- 15 du mois qui suit le mois d'acquisition
- Date de la facture si cette dernière est établie avant le 15 en question
- **On reçoit des factures en HT : les créances et les dettes fournisseurs sont en HT**

« Opération blanche » : on a une **TVA due 4452** (pour arriver au TTC) et la TVA déductible classique On n'a pas à avancer de l'argent

Exception : s'il s'agit d'un véhicule de tourisme : TVA due mais pas de TVA déductible **TVA à décaisser : TVA collectée + TVA due – TVA déductible – Crédit de TVA** 

#### **\* TVA hors communauté européenne**

On rajoute un **« 3 » à la fin des comptes concernés** 

#### **On reçoit des factures en HT : les créances et les dettes fournisseurs sont en HT**

« Opération blanche » mais décalée dans le temps :

- on paie HT
- on paie la TVA lors des frais de douane et on attendra pour la récupérer

Les enregistrements des achats/ventes en devises étrangères sont converties en euros le jour même : **\* Conversion : 1 étranger = x euros : la conversion = étranger \* x** 

## **ACHAT/VENTE : FACTURES DOIT/AVOIR**

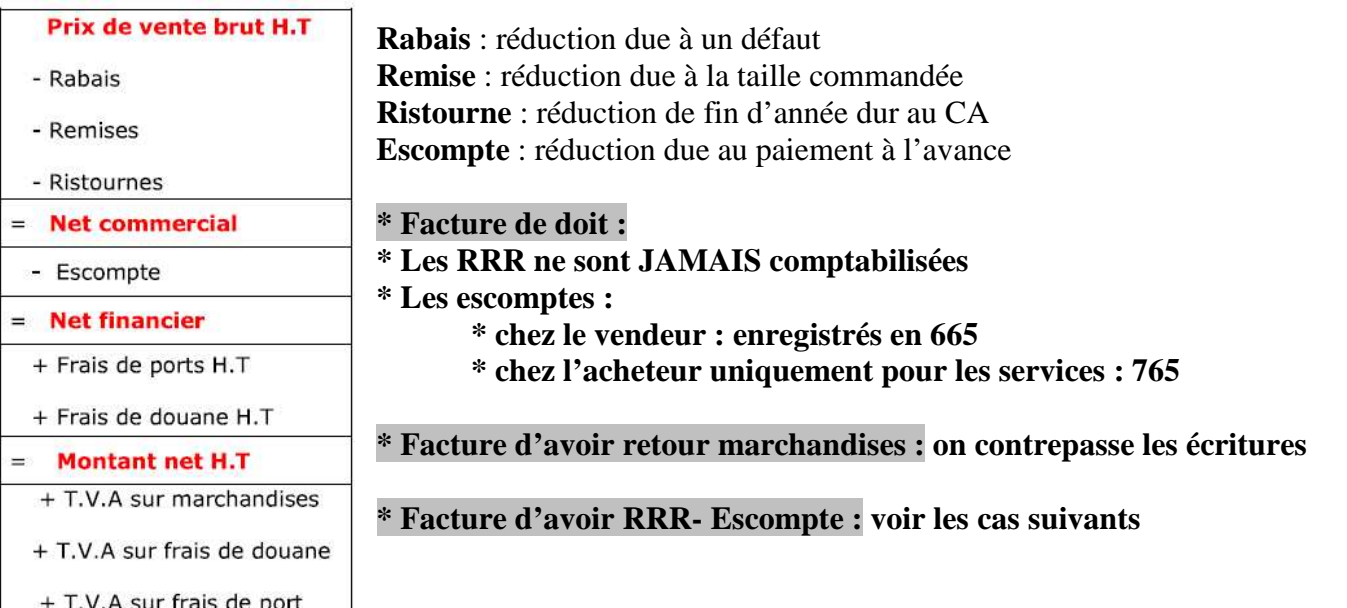

Débit **Débit de l'ans de l'ans de l'ans de l'ans de l'ans de l'ans de l'ans de l'ans de l'ans de l'ans de l'an** Doit Vente biens ou services 512 + **665** 707 **(net commercial)** + 44571 Avoir Reprise biens ou services 707 **(net commercial)**+ 44571 512 **+ 665** Avoir sur RRRAccordées sup **709 + 44571** 512 + 665 Avoir pour escompte and the set of the control of the 665 + 44571 for the set of the 512 **Chez le fournisseur**

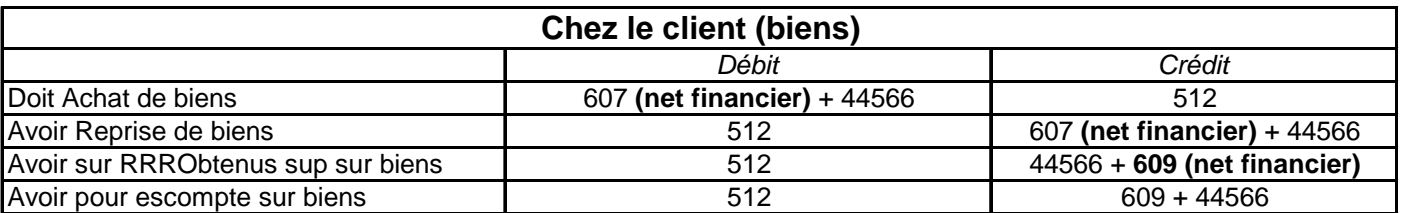

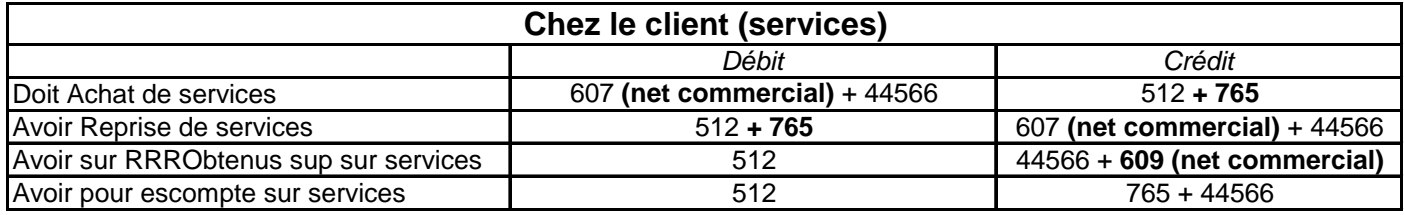

## **1- Charges et produits à rajouter à l'inventaire car manque de documents**

**« client fictif = 408 ou 418 »** 

**Charge 6 + TVA à régulariser (44586) Débit – 408 Fournisseur facture non parvenue Crédit 418 Client produit non facturé Débit – Produit 7 + TVA à régulariser 44587 Après l'inventaire : on contrepasse ces écritures.** 

## **2- Charges et produits à diminuer à l'inventaire car concerne aussi N+1 : pas de TVA**

**Charges constatées à l'avance CCA 486 Débit – Charges 6 Crédit Produits 7 Débit – Produits constatés d'avance PAC 487 Crédit Après l'inventaire : on contrepasse ces écritures.** 

## **3- Crédit bail**

 $=$ 

**Montant T.T.C** 

**6122 Redevance crédit bail Débit + 44566 TVA déductible Débit – 512 Crédit 486 charges constatée d'avance Débit – 6122 Redevance crédit bail Crédit Si levée d'option (achat) : achat d'immo + amortissement éventuel sur le restant de la durée** 

## **EMBALLAGES**

**Matériel d'emballage : immobilisation ERI : Emballage Récupérable Identifiable : immobilisation ERNI : Emballage Récupérable Non Identifiable : charge Emballage non récupérable : charge 1- le fournisseur achète ses moyens d'emballage : achat classique 2- le client ne retourne pas les emballages : achat classique 3- le client paie une consigne qu'il devra récupérer** 

Le fournisseur vend la consigne : 4196 : CDEMC : Client dette pour emballage consigné **Le client achète achète la consigne : 4096 : FCEMAR : Fournisseur créance pour emballage à rendre** 

**\* Ecriture lors de la vente de marchandises avec consigne sans / avec TVA :**

**- chez le fournisseur : 411 D – [707 + 44571 + 4196] C** 

**- chez le client : [607 + 44566 + 4096] D – 401 C** 

**\* Ecriture lors de la remise de consigne au même prix sans TVA : inversion d'écriture - chez le fournisseur : 4196 D – 411 C** 

**- chez le client : 401 D – 4096 C** 

**\* Ecriture lors de la remise de consigne au même prix avec TVA : inversion d'écriture - chez le fournisseur : [4196 + 44571] D – 411 C - chez le client : 401 D – [4096 + 44566] C** 

**-------------------------- 7086 : Boni sur emballage : c'est le « fournisseur » qui a un boni (produit) 6136 : Mali su remballage : c'est le « client » qui a un mali (charge)**  Les quantités en moins sont dans le 411 ou 401 Vente boni fournisseur + TVA collectée / Charge mali client + TVA déductible Si la perte est HT : Boni =  $(15 - 13) * 8$ Si la perte est TTC : Boni =  $(15-13)/0.196 * 8$ 

**\* Ecriture lors de la remise de consigne à un prix différent sans TVA avec l'écart en TTC : - chez le fournisseur : 4196 (prix complet) D – [411 (prix inf) + 7086 (ecart HT) + 44571] C** 

**- chez le client : [401(prix inf) + 6136 (ecart HT) + 44566] D – 4096 (prix complet) C** 

**\* Ecriture lors de la remise de consigne à un prix différent sans TVA avec l'écart en HT :**

**- chez le fournisseur : 4196 (prix complet) D – [411 (prix inf) + 7086 (ecart TTC) + 44571] C** 

**- chez le client : [401(prix inf) + 6136 (ecart TTC) + 44566] D – 4096 (prix complet) C** 

**\* Ecriture lors de la remise de consigne à un prix différent avec TVA :**

**- chez le fournisseur : [4196 (prix complet) + 44571 ] D – [411 (prix inf) + 7086 (ecart HT] C** 

**- chez le client : [401(prix inf) + 6136 (ecart HT)] D – [ 4096 (prix complet) + 44566 ] C** 

#### **--------------- \* Ecriture lors de consigne non rendue sans TVA en TTC**

**- chez le fournisseur : 4196 (prix complet) D – [7088 (HT) + 44571] C** 

**- chez le client : [60265 (ERNI HT) ou 2186 (ERI HT) + 44566] D – 4096 (prix complet) C** 

## **\* Ecriture lors de consigne non rendue sans TVA en HT**

**- chez le fournisseur : [4196 (prix complet) + 411] D – [7088 (TTC) + 44571] C** 

**- chez le client : [60265 (ERNI TTC) ou 2186 (ERI TTC) + 44566] D – [ 4096 (prix complet) + 401] C** 

**\* Ecriture lors de consigne non rendue avec TVA**

**- chez le fournisseur : 4196 (prix complet) D – 7088 (TTC) C** 

**- chez le client : 60265 (ERNI TTC) ou 2186 (ERI TTC) D – 4096 (prix complet) C** 

## **CHARGES DE PERSONNEL**

#### **\* Les différents salaires**

\* **Salaire de base** pour 1 mois : (35H/sem \* 52sem)/12 mois = **151.67 H/mois \* taux horaire** 

\* **Salaire brut** = salaire base + H sup (25% de 35H à 43H – 50%) + primes imposables + avantages en nature

\* **Masse salariale** = Salaire brut + Charges patronales

\* **Salaire net** reçu par le salarié =

salaire brut - charges sociales + remb de frais - acomptes - oppositions - avantages en nature

\* **Salaire net imposable** =

salaire net - remb de frais + acomptes + avantages en nature + oppositions +  $CSG + CRDS$ 

#### **\* Les enregistrements des charges de personnel**

#### 1- **acompte** = **425** D – 512 C

#### 2- **paiement des charges de personnel à crédit** : **641 D – 421 C**

3- transfert des destinataires de dettes de charges salariales : **421 D – [427(opposition sur salaire) - 431(sécurité sociale)- 437(autres organismes sociaux)] C** 

4- paiement des **avantages en nature** : 6412 D – 421 C et 421 D – **791 transfert charges exploitation** C

## 5- **paiement des charges patronales à crédit** : **645 D – [431(sécurité sociale)- 437(autres organismes sociaux)] C**

6- **Paiement des salaires aux salariés** : le compte 425 des acomptes doit être soldé : **421 D – 425 C – 512 C** 

7- Paiement de l'opposition sur salaire aux créanciers 427 D – 512 C

8- **Paiement des charges salariales et patronales** aux organismes **431 D et 437 D – 512 C** 

#### **\* Calcul de l'assiette : base de calcul des charges**

#### **Base CSG-CRDS : 98.25% \* (Salaire brut + cotisations patronales de prévoyance TA + TB)**

**Tranche A** : si le salaire brut  $\lt$  = 1\* plafond (3000) : on prend le salaire sinon 1\* plafond **Tranche A+B** : si le salaire brut  $\lt$  = 4\* plafond (12000) : on prend le salaire sinon 4\* plafond **Tranche A+B+C** : si le salaire brut  $\lt$  = 8\* plafond (24000) : on prend le salaire sinon 8\* plafond

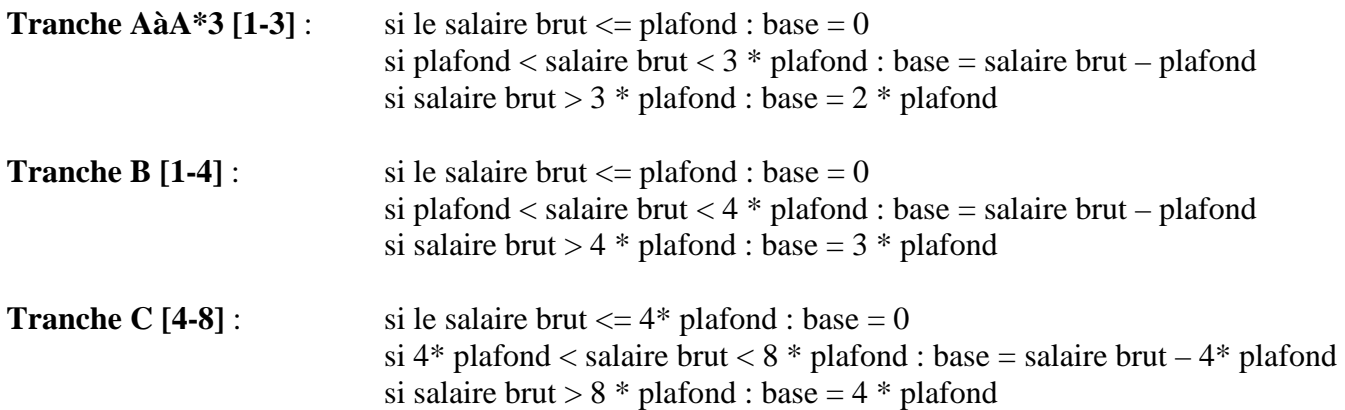

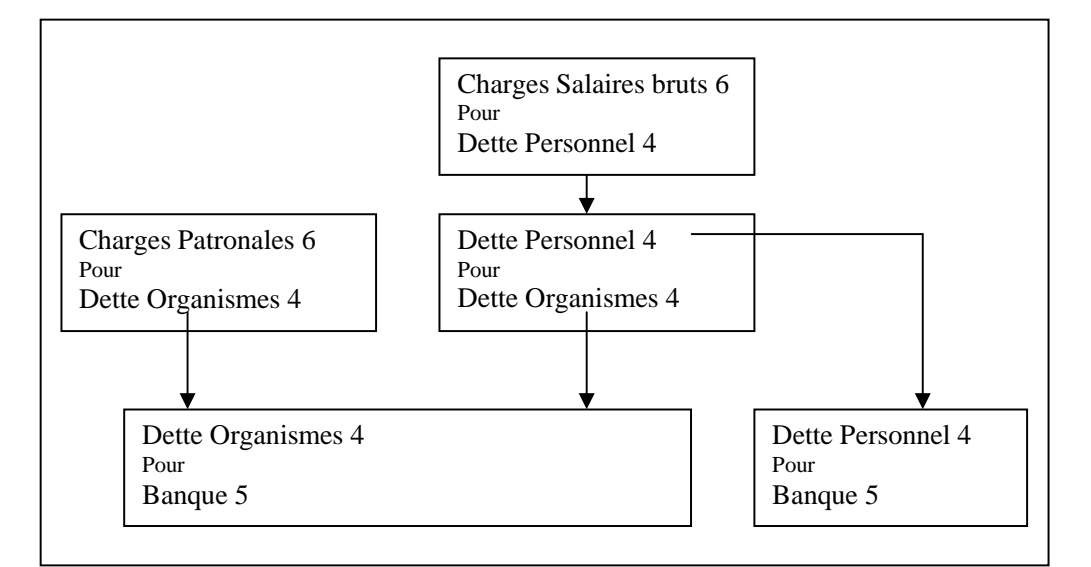

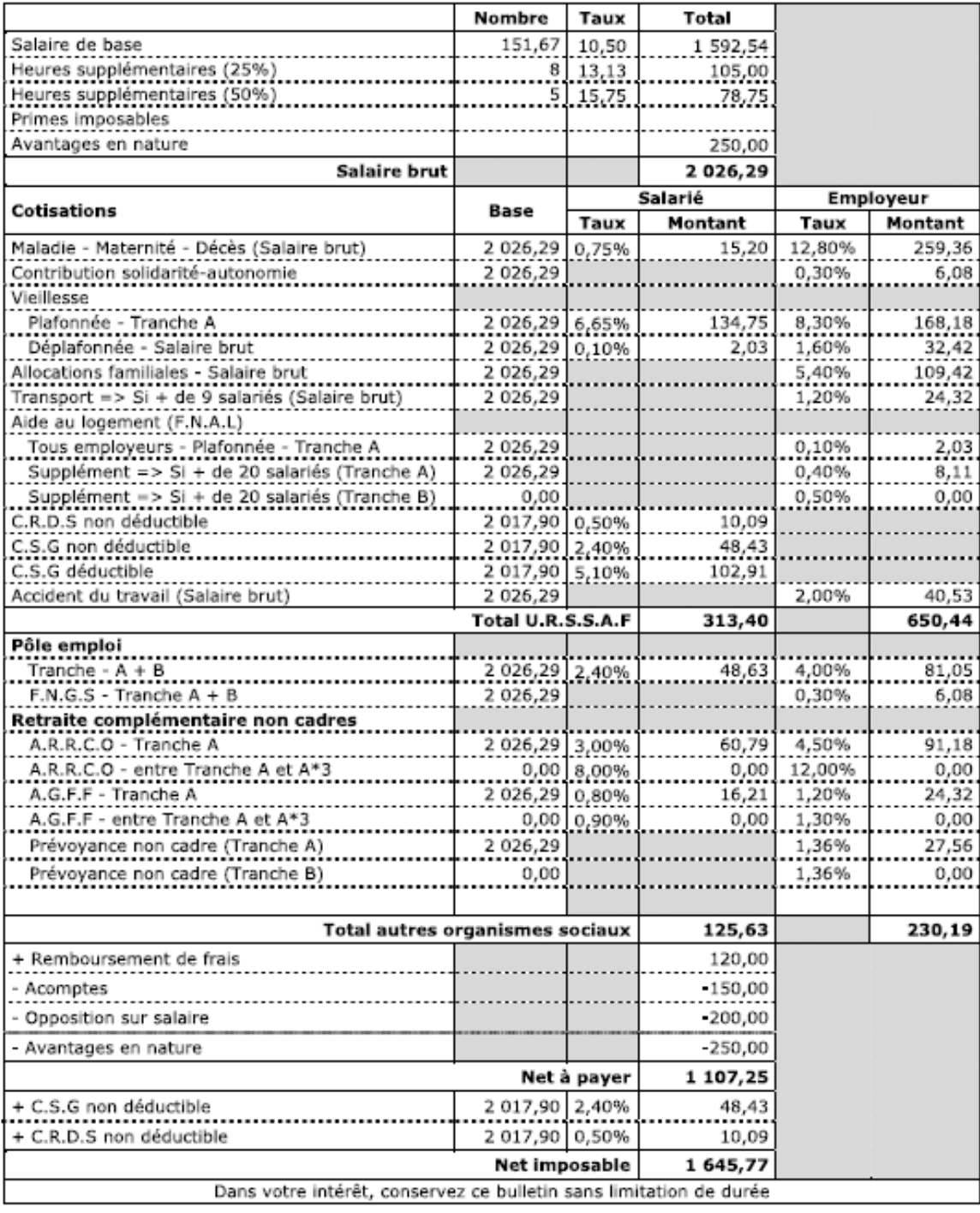

## **DETTES ET CREANCES**

## **1- Règlement des créances et dettes**

**53 : compte caisse** ne peut jamais être créditeur

**627 : commission bancaire** non soumise à TVA pour les cartes de crédit ; soumise à TVA pour les traites **403 : effet à payer nominatif** 

**413 : effet à recevoir nominatif** 

**5113 : effet à encaissement** 

**5114 : effet à escompte** 

**6616 : charges d'intérêts** 

### **\* Lettre de change, tirée par X à l'ordre de X, à encaisser à la banque**

## **\* Chez le tireur X :**

Vente de marchandises à crédit : 411 D – [707 + 44571] C Acceptation de la lettre de change par le tiré : 413 (*de la part de Y)* D – 411 C Endossement de l'effet (signature au dos) pour encaissement à la banque : 5113 D – 413 (*de la part de Y)* C Réception du décompte de la banque avec commission soumis à TVA :  $[512 + 627 + 44566] D - 5113 C$ **\* Chez le tiré Y :**

Achat de marchandises à crédit : [607 + 44566] D - 401 C Acceptation de la lettre de change par le tiré : 401 D – 403 *(à payer à X)* C Réception du décompte de la banque : 403 *(à payer à X)* D – 512 C

### **\* Lettre de change, tirée par X à l'ordre de X, à encaisser à la banque avec escompte**

Même principe que précédemment avec des charges d'intérêts non soumises à TVA. **Taux d'escompte = (Charges d'intérêts / Montant) \* 360 jours / ] jour de remise, jour d'échéance]** 

### **\* Chez le tireur :**

Endossement de l'effet (signature au dos) pour encaissement à la banque avec escompte : 5114 D – 413 C Réception du décompte de la banque avec commission soumis à TVA et charges d'intérêts :  $[512 + 627 + 44566 + 6616] D - 5114 C$ 

## **\* Lettre de change, tirée par X à l'ordre de Z, à encaisser à la banque « de Z »**

Y, le tiré, doit de l'argent à X : le tireur ; mais aussi : X doit de l'argent à son fournisseur Z \* Chez le tireur X : 401 *fournisseurs Z* D – 413 *effet à recevoir de Y* C \* Chez le fournisseur Z : 413 *effet à recevoir de Y* D – 411 *client X* C

#### **\* Prorogation d'échéance**

On passe une valeur supplémentaire sur l'effet : Pour le tireur : 413 D – 763 Produits financiers C Pour le tiré : 661 Charges d'intérêts – 403 C

#### **\* Annulation de l'effet et création d'une nouvelle échéance**

On passe les écritures inverses et on repasse un effet avec toujours des frais supplémentaires.

## **\* Avance de fonds**

Le tiré remet une somme d'argent au tireur pour lui permettre de régler à échéance et crée un second effet.

## **\* Lettre de change magnétique**

Pas de compte d'effets particuliers : l'escompte est au crédit du compte 519

- S'il n'y a pas d'escompte : vente classique  $411 512$
- Avec escompte : 411

 la banque consent un crédit : 512-627-661-44566 \_ 519 quand Y paie :  $519 - 512$  et finalement  $512 - 411$ 

## **2- Client douteux et irrécouvrable**

Principe : faire une dépréciation HT de la somme qu'il est possible de ne jamais revoir.

\* Constatation : **416 client douteux (montant TTC) D – 411 client C** 

**A chaque fois qu'un client douteux finit par payer : 512 - 416** 

\* Dépréciation / Reprise : (la dépréciation s'enregistre hors TVA)

**68174 Dotations aux dépréciations des créances D – 491 Dépréciations des créances clients C 491 Dépréciations des créances clients D – 78174 Reprises aux dépréciations de créances** 

\* Liquidation définitive :

**[654 Pertes créances irrécouvrables + TVA collectée en débit] D – 416 C** 

La TVA collectée lors de l'achat 411 n'a jamais été réellement collectée puisque le paiement n'a pas eu lieu.

\* Remboursement exceptionnel après liquidation : 512 D – [771 Produits exceptionnels + TVA collectée]C

\* Procédure :

On commence par faire le point des anciens client de N-1 puis les nouveaux et on remplit le tableau suivant.

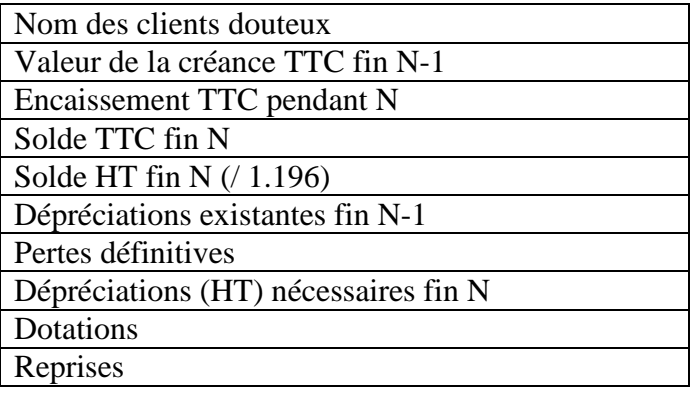

## **3- Dettes et créances étrangères à l'inventaire**

#### **\* Conversion : 1 étranger = x euros : la conversion = étranger \* x**

A l'inventaire, il faut convertir les dettes et créances au dernier taux de change.

#### **476 : DCA : Différence de Conversion Actif 477 : DCP : Différence de Conversion Passif**

\* Si le cours de **l'euro monte : gain latent ; 477 passif positif** 

- les créances augmentent : on débite la créance 411 D – 477 C

- les dettes diminuent :on débite la dette 401 D – 477 C

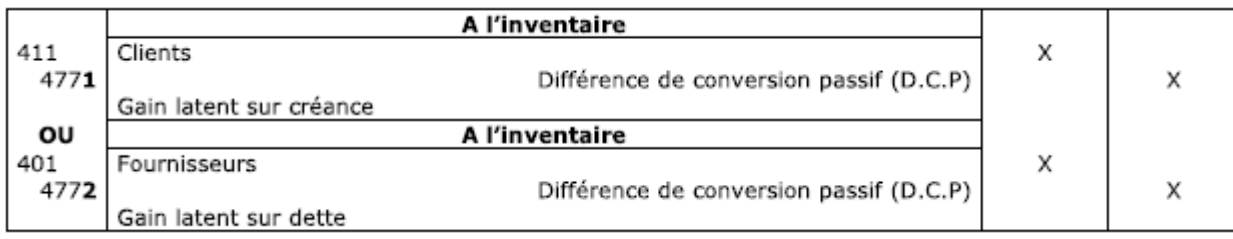

- \* Si le cours de **l'euro baisse : perte latente ; 476 Actif**
- les créances diminuent : on crédite la créance 476 D 411 C
- les dettes augmentent :on crédite la dette 476 D 401 C

### **- Provision en cas de perte latente, révisée à l'inventaire suivant : 68 – 15**

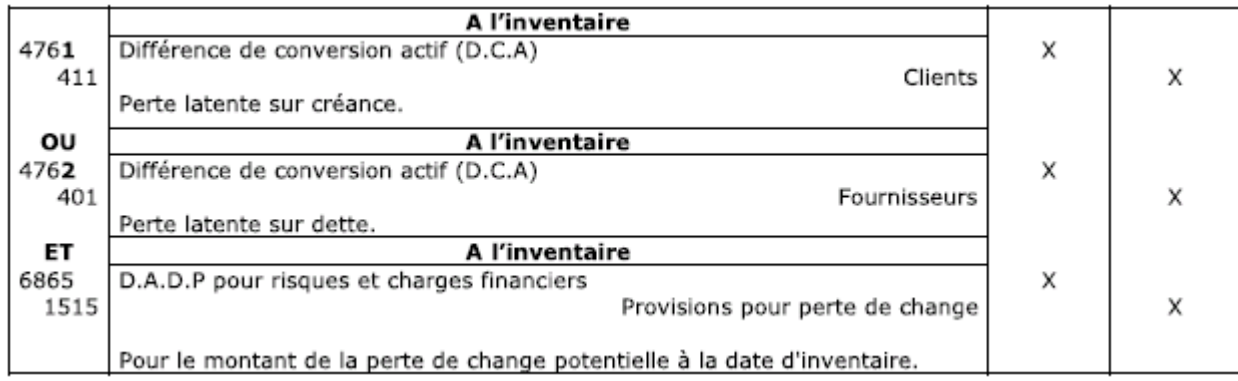

Au 1er jour de l'exercice N+1 : on **contrepasse les écritures** de conversion et on solde les comptes 476 et 477

#### **\* Règlement final : 666 : perte de change et 766 : gain de change**

#### **\* Gain de change sur créance**

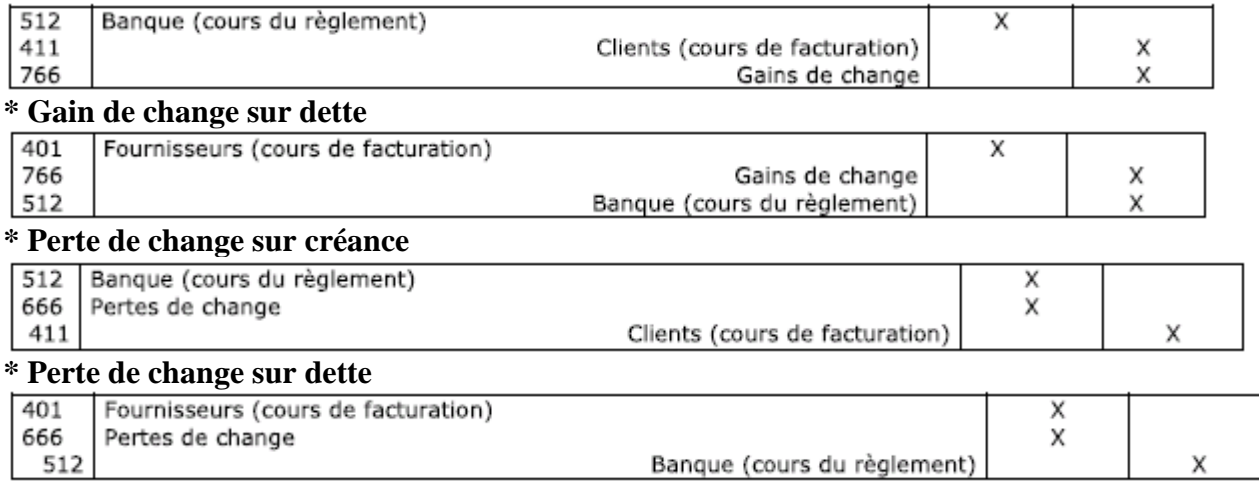

## **PROVISIONS POUR RISQUES ET CHARGES**

Une provision constate l'augmentation probable du passif dont l'échéance ou le montant n'est pas fixé. Les provisions doivent être reprises quand elles ne sont plus motivées.

Exemple : fin N : on prévoit une charge importante pour N+2 en raison de gros travaux de réparation. L'économie d'impôt servira à financer cette réparation.

#### **Compte 15**

6875 Dotations aux **provisions exceptionnelles** D – 15 Provisions C 15 Provisions D - 7875 Reprises aux **provisions exceptionnelles** C

#### **\* Provisions règlementées**

- − Amortissements dérogatoires
- − Provisions pour hausse des prix qui ont anormalement surestimé les stocks : on reprend à N+6
- − Provisions pour investissements PPI concernant les participations : on reprend N+5

## **IMMOBILISATIONS NON FINANCIERES**

Un amortissement constate une diminution certaine et définitive d'un élément d'actif. « 8 » en 2ème position du compte que l'on veut amortir

Une dépréciation constate une diminution non certaine et provisoire d'un élément d'actif. « 9 » en 2ème position du compte que l'on veut amortir

## **1- Amortissements d'une immobilisation**

**Valeur d'entrée VE (dit valeur brute) =** prix HT + accessoires HT nécessaires à la mise en état d'utilisation **Valeur Nette Comptable VNC** (ce n'est pas un compte) : VE – Cumuls des amortissements – Dépréciations A l'actif : 1ère colonne : VE et 2ème colonne : cumul des amortissements et dépréciations **Valeur résiduelle VR :** estimation, dès l'achat de l'immobilisation, du prix de vente au final ( cfargus) **Valeur de base du calcul = VE - VR pour l'amortissement comptable VE pour l'amortissement fiscal** 

#### **\* La notion de fiscalité**

Au bilan : on enregistre les **amortissements « comptables »** basés sur la **durée d'utilisation**  Un **amortissement « fiscal** » sur la **durée d'usage** est autorisé en permettant d'augmenter les charges **On ajoute des amortissements dérogatoires au passif = (fiscal – comptable) qui finissent par s'annuler.**  Cas où l'on saisit des amortissements dérogatoires :

- 1- Comptable constant / Fiscal dégressif
- 2- Comptable constant / Fiscal exceptionnel
- 3- Comptable durée d'utilisation > Fiscal durée d'usage

4- Présence d'une valeur résiduelle

Les amortissements dérogatoires s'appellent des **provisions règlementées**.

#### **\* Ecritures**

#### **68 dotations aux amortissements D / 28 amortissements 68 dotations aux provisions règlementées / 145 amortissement dérogatoire 145 amortissement dérogatoire / 78 reprises sur provisions règlementées**

**\* Amortissement comptable constant (linéaire)**

Tous les mois valent 30 jours. On peut démarrer l'amortissement à date. **1 ère annuité = Base constante (VE-VR) \* 1/durée \* x jours à fin d'année / 360** 

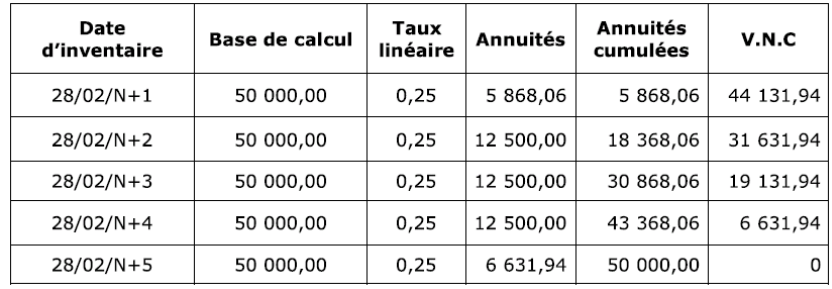

#### **\* Amortissement par unités d'œuvre**

On définit à l'avance les unités d'œuvre qui seront consommées dans l'année. **Annuité = (VE-VR) \* (nbre d'unités d'œuvre de l'année / nombre total d'unités d'œuvre)** 

#### **\* Amortissement par composants**

Plan d'amortissement séparé avec un mode propre pour a structure et chaque composant. Les conditions : Pour des biens : valeur du composant  $\ge$  15% de l'immo Pour des services : valeur du composant  $\ge$  1% de l'immo Durée d'utilisation du composant < 80% de la durée de l'immo

### **\* Amortissement dégressif fiscal**

On démarre le  $1<sup>er</sup>$  jour du mois d'acquisition : on raisonne en mois complet (non en jours) **Annuité = Base non constante (=VE puis VCN) \* MAX (taux dégressif ou durée de vie) \* x mois / 12** 

### • **taux dégressif = 1/durée \* coefficient fiscal donné**

#### • **taux de durée de vie = 1/durée restante**

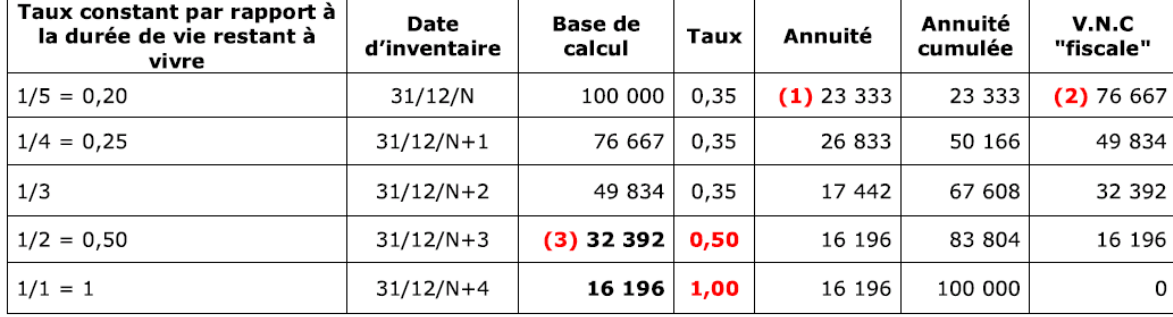

## **\* Amortissement dérogatoires**

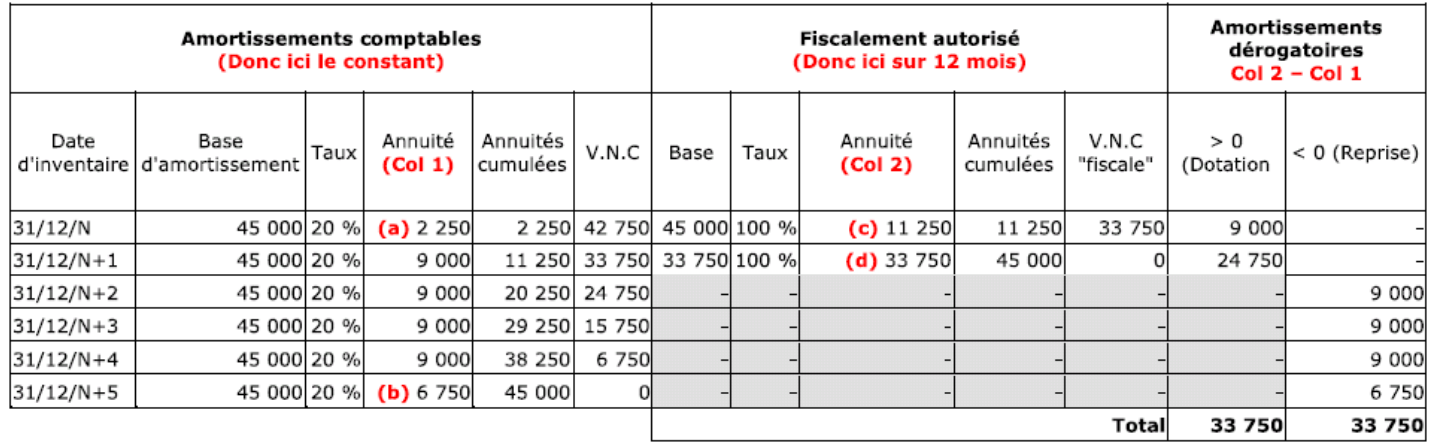

## **\* Amortissement des charges à répartir CAR**

On peut répartir qu'une seule catégorie de charge : frais d'émission des emprunts 4816 6812 Dotations aux amortissements des charges à répartir D – 4816 Frais d'émission d'emprunts C

## **2- Dépréciation d'une immobilisation**

## **\* Règle générale d'une dépréciation**

Trois conséquences :

- baisse la valeur du patrimoine (29)
- on ajoute une charge (6816) non décaissée sans impact sur la trésorerie
- on fait des économies d'impôts par la baisse le résultat

### **681 : compte de dotations**

## **781 : compte de reprise**

**Valeur d'usage :** valeur des avantages économiques futurs attendus de l'utilisation de l'actif Valeur vénale : montant qui pourrait être obtenu à la date de clôture de la vente de l'actif

## **\* Dépréciation d'une immobilisation sans amortissement**

Exemple : un terrain sinistré Dépréciation : **Valeur d'entrée** – max (valeur d'usage ; valeur vénale) **6816 Dotations aux dépréciations des immos D – 291 Dépréciations des immobilisations C** 

#### **\* Dépréciation d'une immobilisation avec amortissement**

Exemple : une machine sinistrée Dépréciation : **VNC** – max (valeur d'usage ; valeur vénale) **6816 Dotations aux dépréciations des immos D – 291 Dépréciations des immobilisations C**  On refait le tableau d'amortissement :

**VNC devient max (valeur d'usage ; valeur vénale) et la taux change = 1 / durée restante** 

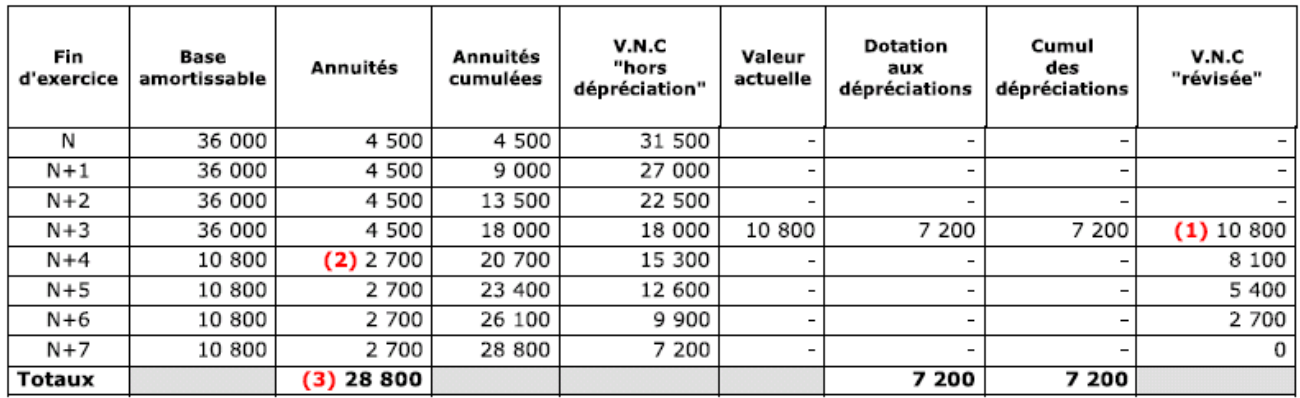

## **3- Sortie d'une immobilisation**

## **\* Origines d'une sortie**

Cession volontaire : vente Cession forcée : expulsion Retrait d'actif volontaire : mise au rebut Retrait d'actif forcé : vol **775 : PCEA : Produits de Cession des Eléments d'Actifs 675 : VCEAC : Valeur Comptable des Eléments d'Actif Cédés** 

#### **\* Sortie d'une immobilisation sans amortissement**

3 opérations :

\* **Cession (vente)** : 512 D – 775 PCEA et 44571 TVA collectée

\* **Sortie du patrimoine** : 675 VCEAC – 2 Immo

\* **Reprise de dépréciations éventuelles** :29 Dépréciation – 7816 Reprise de dépréciation

#### **\* Sortie d'une immobilisation avec amortissements**

4 opérations :

\* **Cession (vente)** : 512 D – 775 PCEA et 44571 TVA collectée

**\* Dotation aux amortissements à mi-année jusqu'à la date de vente : 6811 - 28** 

\* **Sortie du patrimoine immo + cumul amortissements** : 675 VCEAC **+ 28** – 2 Immo

\* **Reprise de dépréciations éventuelles** :29 Dépréciation – 7816 Reprise de dépréciation

#### **\* Mise au rebut d'une immobilisation amortissable**

1- On passe toute la valeur d'entrée en amortissements + valeur résiduelle si elle existe : **VCEAC : Valeur Comptable des Eléments d'Actifs Cédés (= résiduelle) 675 D – VE immo 2 C Somme de tous les amortissements comptables 28 D - VE immo 2 C** 

2- Suppression des amortissements déjà passés :

**Dotations aux amortissements 681 D – amortissements 28 C** 

3- Suppression des amortissements qui resteraient à passer : **Dotations aux amortissements except. 687 D – amortissements 28 C** 

4- Suppression d'une dépréciation éventuelle enregistrée : **Dépréciations sur immos 29 D – 7816 Reprises sur amortissements C** 

## A) Écriture lors de la cession de l'immobilisation

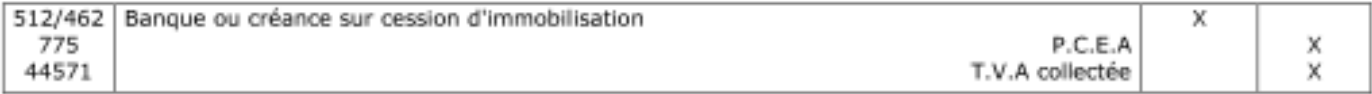

#### B) Écriture lors de l'inventaire qui suit la cession

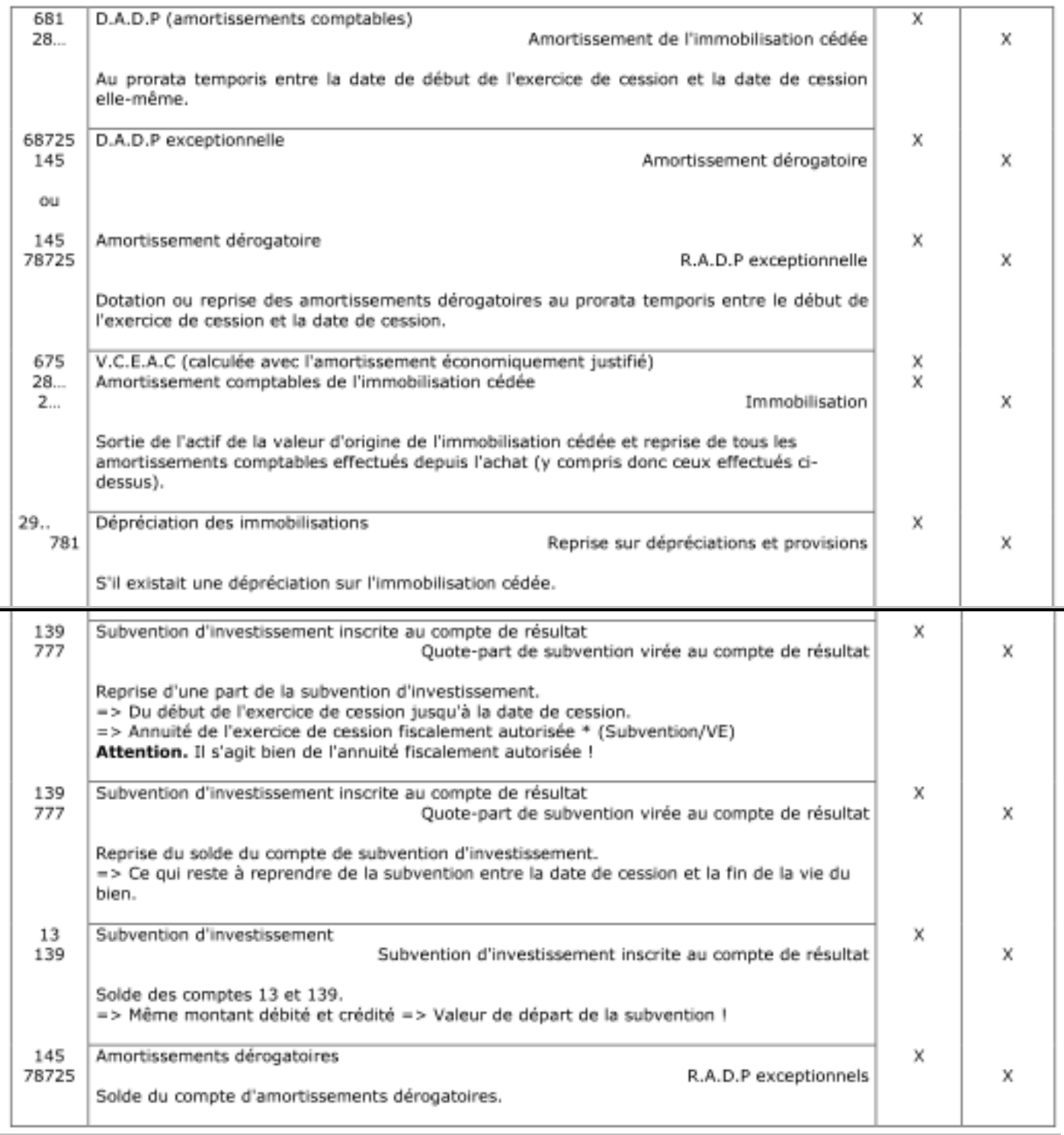

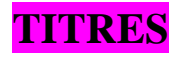

## **1- Définitions**

Titres qui resteront « durablement » : immobilisations financières : 26, 27 Titres vendus rapidement : valeurs mobilières de placement : 50

## **2- Dépréciation de titres**

## **\* Pas de TVA sur l'achat de titres : uniquement sur les frais**

**261 : participation** : valeur permettant de gérer la société, valeur d'utilité

**271-272 : autres titres immobilisés** : valeur du marché

**273 : titres immobilisés de l'activité de portefeuille TIAP** 

**50 : valeurs mobilières de placement VMP :** cours boursier moyen du dernier mois ou valeur de négociation **Procédure : VE = Valeur d'Entrée et VI = Valeur d'Inventaire** 

- on raisonne par catégorie de titre et par société
- on compte combien il reste de titres (on enlève les cessions)
- on calcule la VE (en PEPS ou CUMP) et la VI et on compare VE et VI
- si  $VI > VE$ : on annule les dépréciations : on ne déclare pas le surplus
- si  $VI < VE$ : on réajuste les dépréciations

**Exemple :** 8 fev : achat de 100 actions à 50 euros et 15 juin : achat de 50 actions à 55 euros on vend 110 actions : quelle est la VE ?

- **Méthode PEPS** : « Premier Entrée Premier Sorti » :  $VE = 100*50 + 10*55$
- **Méthode CUMP** : « Coût Unitaire Moyen Pondéré » :  $VE = 110 * [(100 * 50) + (50 * 55)]/150$

## **\* Dotation pour dépréciation :**

68662 Dotations pour dépréciations des immos financières D – 297 dépréciations immos financières C 68665 Dotations pour dépréciation des VMP D –59 dépreciations VMP C

### **\* Reprise pour dépréciation :**

297 dépréciations immos financières D – 78662 Reprises pour dépréciations des immos financières C 59 dépreciations VMP D – 78665 Reprises pour dépréciation des VMP C

## **3- Cession de titres**

#### **\* Cession de titres de participation 271 ou immobilisés**

**On passe 2 écritures à 2 dates différentes : cession <> inventaire :** 

## **la plus value (ou moins value) ne va pas dans un compte particulier.**

1- Vente classique d'un produit à date de cession :

#### **512 D – PCEA 775 C**

2- A l'inventaire : suppression de la valeur d'entrée calculée en méthode PEPS ou CUMP :

## **VCEAC 675 D – VE immo 271 C**

3- Annulation de la dépréciation qui pouvait exister

## **\* Cession de titres immobilisés de l'activité de portefeuille TIAP 273**

On passe 1 seule écriture à la date de cession : on se paie l'immo VE et on met la +/- value en charge-produit

• **Cas de plus value** :

512 D – [PCEA 775 plus value + 273 VE en méthodes PEPS ou CUMP] C

• **Cas de moins value :** 

[512 + VCEAC 675 Moins Value] D – 273 VE en méthodes PEPS ou CUMP C

#### **\* Cession de titres de valeurs mobilières de placement VMP 503**

**Même principe que pour les TIAP mais avec des comptes différents. On passe 1 seule écriture à cession :**  • **Cas de plus value** :

512 D – [Produits nets pour cession VMP 767 plus value + 503 VE en méthodes PEPS ou CUMP] C

## • **Cas de moins value :**

[512 + Charges nettes sur cession VMP 667 Moins Value] D – 503 VE en méthodes PEPS ou CUMP C

## **REMBOURSEMENT EMPRUNTS**

« Amortir le capital d'un emprunt » signifie « rembourser » la valeur de l'emprunt. Il faut rembourser **l'annuité = intérêts + amortissement** du capital (valeur de l'emprunt) **Intérêts = dette à rembourser de début de période \* Taux d'intérêt** 

**512 : Banque 168 : Emprunt (= somme empruntée) 661 : Charges d'intérêts (= intérêts) 1688 : Intérêts courus (= provision des intérêts à la date de l'inventaire)** 

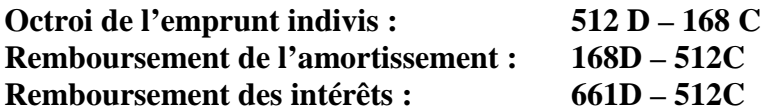

## **1- Remboursement d'un emprunt indivis in fine**

Les intérêts sont répartis constants chaque année. La totalité du montant emprunté est remboursée la dernière année.

## **2- Remboursement par amortissement constant**

L' amortissement (valeur de l'emprunt) est constant et les intérêts sont dégressifs (et donc annuités dégressives) Ex : une entreprise emprunte 1M d'euros sur 5 ans à taux 10%.

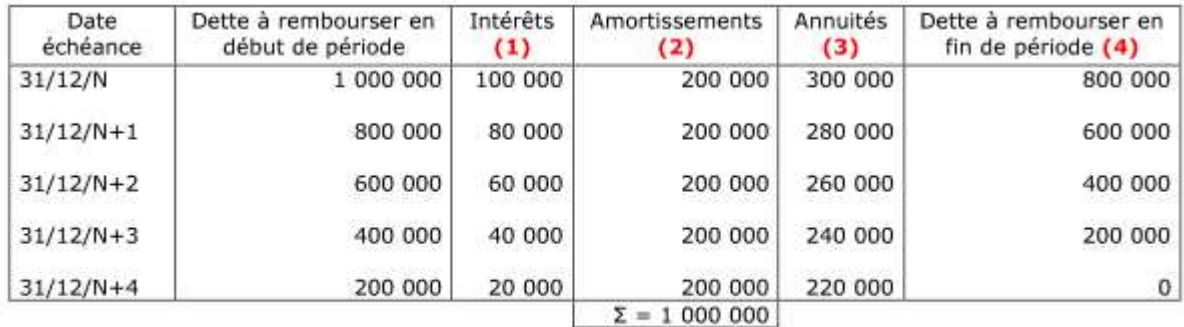

 $(1)$  => Intérêts = (Dette à rembourser début de période) \* (Taux d'intérêt)

## **3- Remboursement par annuité constante**

Remboursement par annuité constante

$$
a = k * \left[\frac{i}{1 - (1 + i)^{-n}}\right]
$$
  
avec :  
K (ou V0) = Valeur d'origine de l'emprunt.  
i = Taux d'intérêt annuel, exprimé en %.  
n = Durée de l'emprunt, exprimée en années.

# **SUBVENTIONS**

## **1- Subventions d'exploitation soumises à TVA**

Aide de l'état pour faire face à certaines charges ou de compenser l'insuffisance de produits d'exploitation. **Octroi : 441 Etat subvention à recevoir D – 74 Subvention d'exploitation C Versement : 512 D - 411 C** 

#### **2- Subventions d'investissement non soumises à TVA**

Aide de l'état pour financer partiellement ou totalement des immobilisations.

**\* 1ere méthode : comptabilisation en une seule fois,** inconvénient : imposition totale. 441 D - 77 + 44571 et lors du paiement : 512 D - 441 C

**\* 2eme méthode : étalement à chaque inventaire : pas de prorata de mi-année** 

Nota : pour une subvention globale pour plusieurs investissements : on fera un prorata d'attribution ?

#### **\* Pour les immobilisations non amortissables ex terrain**

Clause d'inaliénabilité : on ne peut pas vendre : étalement par 1/ durée d'inaliénabilité Pas de clause : étalement 1/10

#### **\* Pour les immobilisations amortissables ex machine**

#### **Etalement au prorata de l'annuité fiscale :**

Valeur subvention à l'inventaire = annuité fiscale  $*$  (total subvention) / VE immo

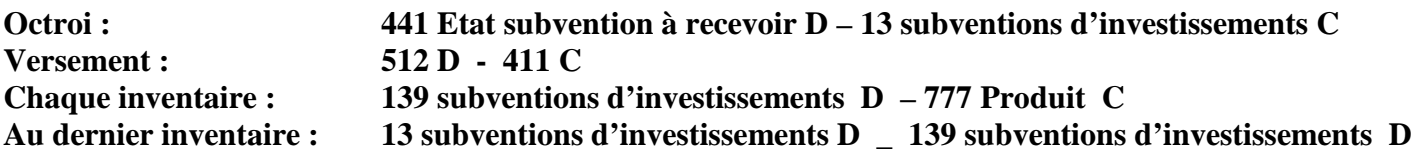

## **APPROCHEMENT BANCAIRE**

**Solde à nouveau 512 de la société « débiteur » = Solde à nouveau 512 de la banque « créditeur »**  Même si la banque a des oublis : on les constate mais **on ne fait l'enregistrement que pour la société**

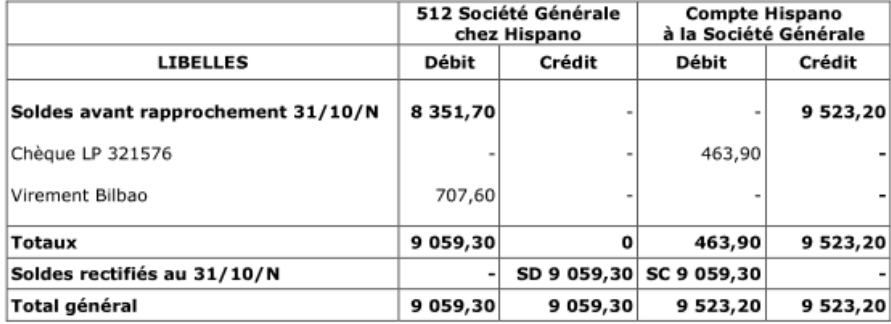

1- Ajuster les soldes initiaux si différents

- 2- Ecrire un tableau de rapprochement
- **3- Inscrire en début de tableau les soldes différents avant rapprochement (pas les AN)**
- 4- Pointer les mouvements identiques (lettres)
- 5- Ajouter (ou soustraire) les opérations du relevé bancaire oubliées par le comptable
- 6- « Neutraliser » les opérations de la comptabilité non encore inscrites par la banque
- **7- En ajoutant les soldes avant rapprochement et tous les mouvements : on obtenir des soldes identiques**
- 8- Ecrire les opérations manquantes dans la comptabilité de la société

Rq : **le texte précisera si on doit tenir compte de la TVA ou non.**

Exemple : oubli de frais bancaire de 120 euros :  $627 = 100$  euros + 44566 = 20 euros

## **IMPOT SUR LES BENEFICES**

IS (Impôt sur les Sociétés) = Bénéfice fiscal \* Taux (33.3%)

Bénéfice fiscal = Bénéfice comptable provisoire + Réintégrations – Déductions

**Bénéfice fiscal = Produits – Charges + Amendes – Plus-Values** 

Rq : les plus-values sont ajoutées à un taux de 19%

**4 acomptes de 8.3% au :** 

- **15 Mars N : basé sur le bénéfice N-2 : 444 D \_ 512 C**
- **15 Juin : basé sur le bénéfice N-1 + corrections +/- du 15 Mars : 444 D \_ 512 C**
- **idem 15 Sept et 15 Dec : 444 D \_ 512 C**
- **enregistrement de l'impôt pour l'année N au 31/12/N : 695 D \_ 444 C**
- **liquidation du restant à payer de l'impôt pour l'année N au 15 Avril N+1 : 444 D \_ 512 C**

## **ETABLISSEMENT DES COMPTES ANNUELS**

- 1- Balance avant inventaire
- 2- Régularisation : écritures d'inventaire

3- écritures de regroupement pour le résultat : solde des comptes 6 et 7 dans 12

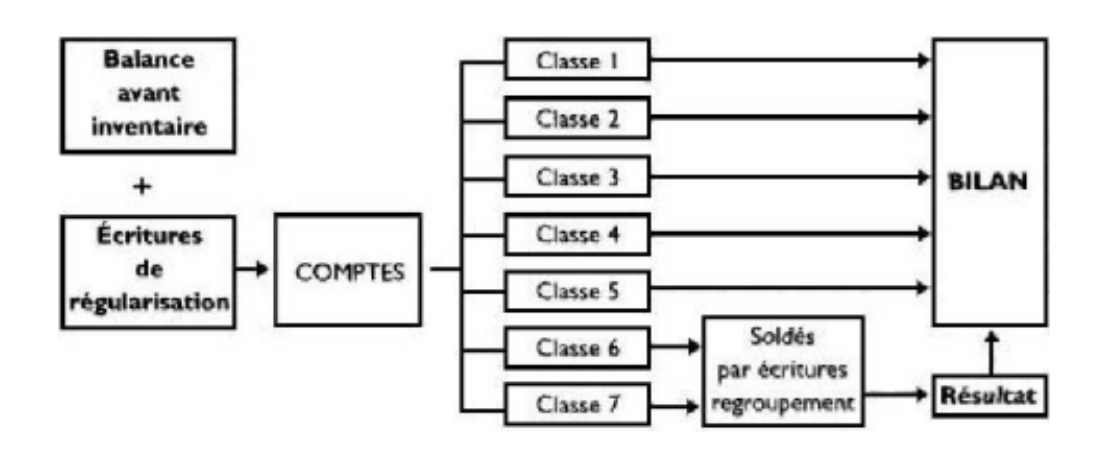

## **PASSAGE D'UN EXERCICE A UN AUTRE**

**\* Clôture ou arrêt du journal** : totaliser tous les mouvements depuis le début de l'exercice

- **\* Réouverture au début N+1** : on reprend les comptes de bilan
	- \* 1ère méthode : compte par compte avec la liaison 890 : bilan d'ouverture
	- \* 2ème méthode : compte par compte :
		- on débite les comptes ayant un solde débiteur
		- on crédite les comptes ayant un solde créditeur
	- \* 3ème méthode : on comptabilise tous les comptes en une seule ligne
- **\* Contre-passation des avances ou non facturés**
- **\* Affectation des résultats : l**e compte 12 est débité en capitaux 101 ou Banque 512

## **SYSTEMES CLASSIQUE / CENTRALISATEUR**

**\* Système classique :** un journal unique. Ce système est limité quand les écritures sont nombreuses et que le travail est partagé par différentes personnes.

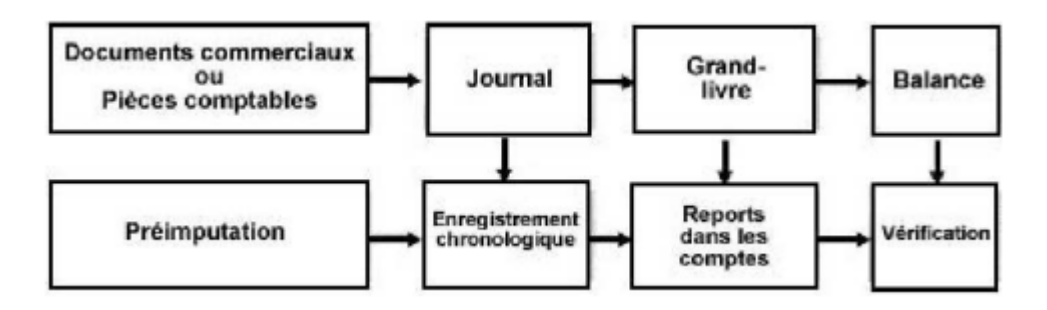

**\* L'imputation et la pré-comptabilisation :** Quand il y a beaucoup d'informations à traiter, les pièces

comptables de même nature sont regroupées : passage d'une ligne d'écriture renvoyant à une pièce justificative.

**\* Correction des erreurs :** Soit on contrepasse soit on rajoute une écriture de rectification.

**\* Comptes individuels et collectifs : l**es comptes clients et fournisseurs seront détaillés par nom.

**\* Système centralisateur :** C'est la division du travail dans le temps et dans l'espace.

Le journal est détaillé en journaux auxiliaires. **Exemple : le journal « caisse – débit ».**

Les écritures auxiliaires sont reportées une fois par mois.

Certaines opérations doivent être enregistrées dans 2 journaux.

Pour éviter la comptabilisation en double : utilisation d'un compte de liaison **58 : virements internes**.

Journal de banque : 58 D – 512 C

Journal de caisse : 531 D – 58 D

## **COMPTABILITE ET INFORMATIQUE**

#### **\* Les 4 étapes informatiques :**

- paramétrage
- saisie quotidienne et contrôle des erreurs
- contrôles intermédiaires : journaux, balances
- impression des documents de synthèses

#### **\* Les avantages informatiques :**

- plus gros volume traité
- report, regroupement et ventilation automatisés
- davantage de contrôles à la saisie
- saisie unique avec rapidité et fiabilité
- saisie « en vrac » sur un bordereau unique quelle que soit la nature de l'écriture
- exemple : un employé peut être spécialisé sur un bordereau des factures de fournisseurs

## **SIG : SOLDE INTERMEDIAIRE DE GESTION**

**\* Marge commerciale** = Vente des marchandises – Coût d'achat des marchandises Pour uniquement les entreprises qui ne font pas de transformation : à comparer avec des sociétés similaires

**\* Production exercice** = Production vendue + Production immobiliosée + Production stockée (peut être <0) Cet indicateur utilise uniquement les comptes 7.

Il s'agit de comparer si la production a baissé d'une période à une autre.

**\* Valeur ajoutée** = Marge commerciale + Production exercice – Consommation en provenance de tiers Consommation en provenance de tiers : il s'agit de tous les comptes liés aux achats autres que les marchandises avec les variations de stocks sur les achats.

La valeur ajoutée est la richesse créée par l'entreprise.

**\* EBE : Excédent Brut d'Exploitation** = VA + Subvention – Impôts – Charges de personnel L'EBE représente la trésorerie dont dispose l'entreprise à la fin de l'exercice grâce à son exploitation, si tous les produits et toutes les charges ont été encaissés ou décaissées.

**\* Résultat d'Exploitation** = EBE + Reprises amortis, déprec + Autres produits – Dotations – Autres charges

**\* Résultat Courant Avant Impôts (RCAI)** = Résultat d'exploitation + Produits financiers – Charges financières

C'est le résultat de l'entreprise en tenant compte du résultat d'exploitation mais aussi des résultats financiers.

**\* Résultat Exceptionnel** = Produits exceptionnels – Charges Exceptionnelles C'est le résultat d'opérations exceptionnelles qui ne sont pas sensées se reproduire

**\* Résultat de l'exercice** = RCAI + Exceptionnel – Participations – Impôts sur les bénéfices C'est le résultat « connu »

**\* Plus ou moins value sur cession d'actif** = PCEA - VCEAC

Solde indépendant des autres : permet de mettre en lumière la formation du résultat exceptionnel.

## **CAF : CAPACITE D'AUTOFINANCEMENT**

C'est la **trésorerie à la fin de l'exercice** si tous les produits encaissables avaient été encaissés et toutes les charges décaissables décaissées.

**L'autofinancement = CAF – dividendes** 

**1- Méthode additive :** 

**CAF = Résultat de l'exercice + Dotations + VCEAC – Reprises – PCEA – Subventions** 

## **2- Méthode soustractive :**

- **CAF = EBE + Produits/Charges autres exploitation** 
	- **+ Produits/Charges financiers**
	- **+ Produits/Charges exceptionnels**